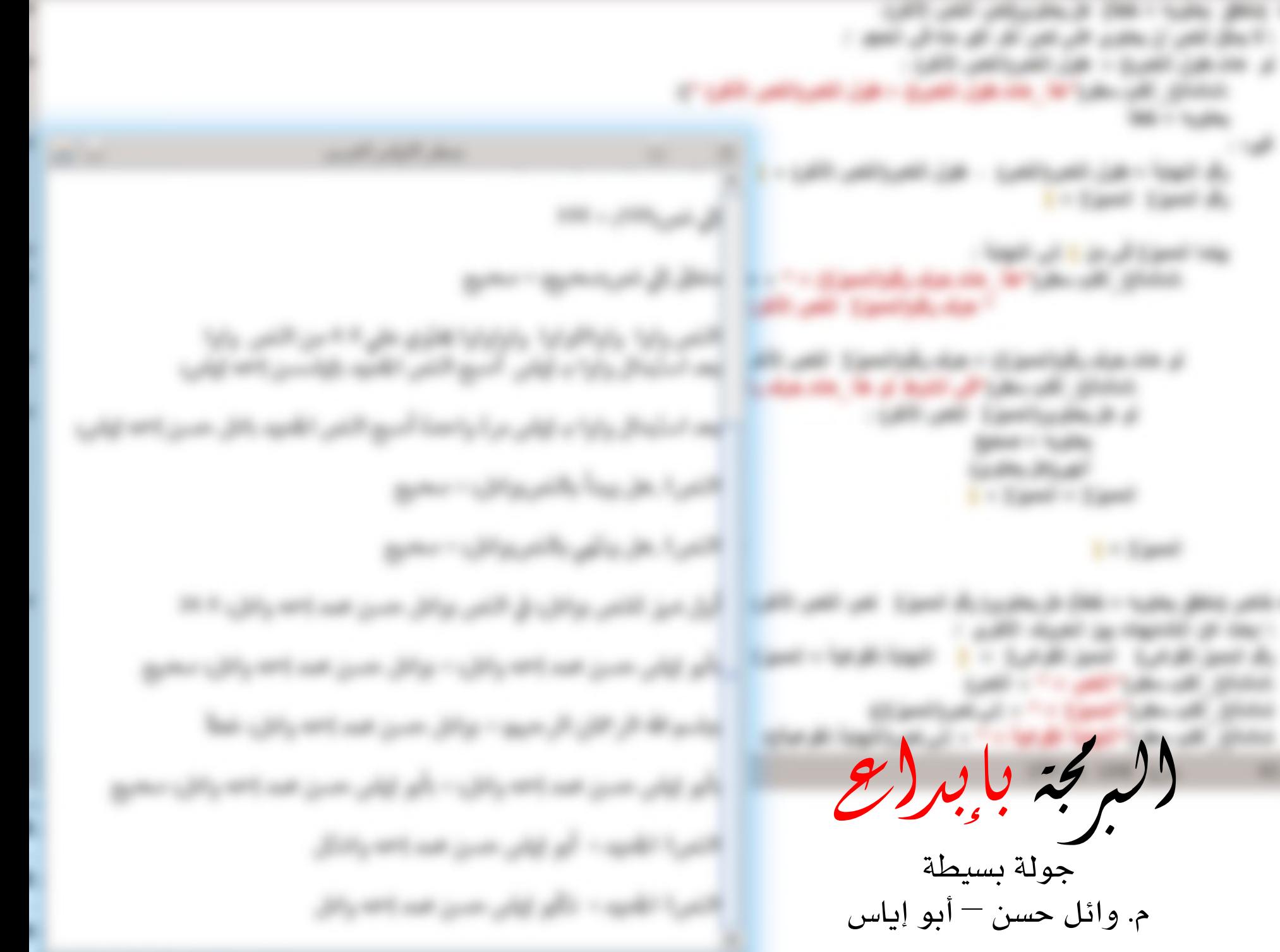

at can be a final cold color **City of State**  $-0.0013333333333333$ and provide **Carolling Mich A. A. CALL THE** page of the

 $\rightarrow$ 

البمة بإبداع جولة بسيطة م. وائل حسن — أبو إياس

## من أنا ؟

- ●الاسم: وائل حسن محمدعلي عبد المنعم.
	- ●الكنية: أبو إياس.
	- ●الايلد: 22 حك2وبر 1987 م.

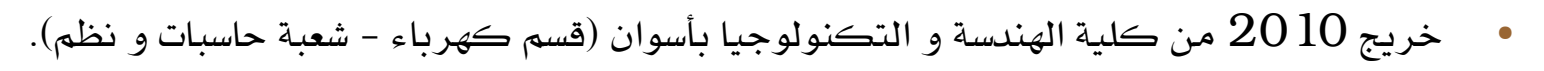

- ●التخصص الحالي: مهندس برمجيات في مجال تصميم و بناء لغات البرمجة، (بناء لغات البرمجة يتضمن تصميم و بناء المترجمات compilers و المفسرات interpreters و غيرهما من الأدوات الأخرى).
	- ●مدونتي الشخصية:

afkar-abo-eyas.blogspot.com

●مدونتي العلمية:

abo-eyas.blogspot.com

●البريد الإلكتروني: wael\_hasan\_87@yahoo.com

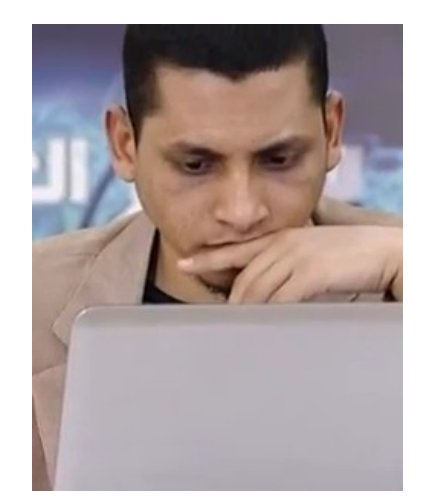

# النقاط:

- نبذة عامة عن مشروع "البرمجة بإبداع"،
- نبذة عن تصميم لغة البرمجة العربية "إبداع"،
	- الارحلة الحملية من الاشروو،
	- ممذا سيحدث في الاراحل القمدمة ؟،
	- كيفية المساعدة لإنجاح المشروع.

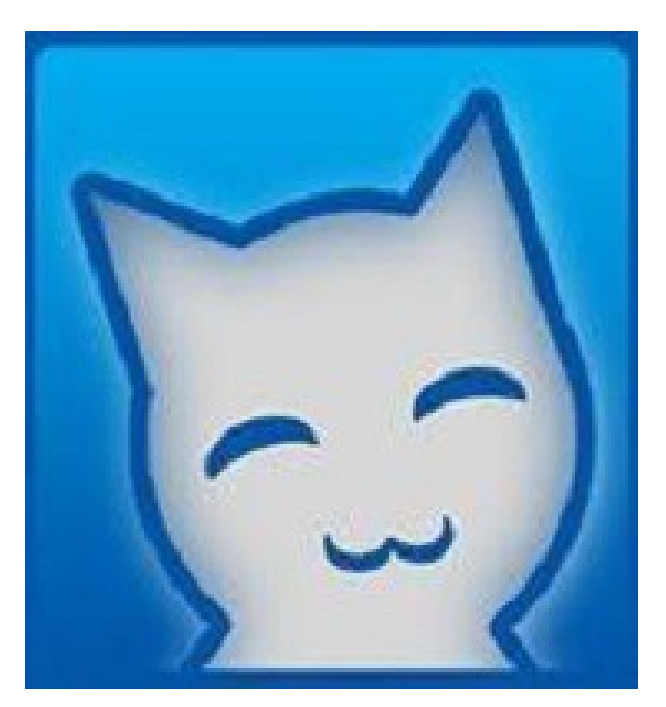

### أهداف المشروع:

•تأليف و ترجمة المُؤلِّفات التي تخص العلوم البرمجية الأساسية إلى اللغة العربية:

العلوم المتعلقة بتصميم لغات البرمجة و إنتاج المُترجمات compilers و المُفسِّرات interpreters و المُنقَّحات debuggers و كافــة الأدوات البرمجيــة الخاصــة بهــا، وصــولا إلــى إنتاج بيئات البرمجــة المتكاملة  $\rm{IDE}$ ، بل و وصولا إلى ترجمة كل ما يتعلق بتصميم و إنتاج نظم التشغيل المختلفة.

– موسوعة الألسن:

ضم تلخيصـاتٍ للعديـد مـن لغات البرمجـة التـي تعلمتُهـا فـي كتابٍ واحبٍ، بحيـث يغنـلي| حامله عن عشرات الكتب الأخرى.

#### http://alson-enc.blogspot.com/

- إنتاج مُنتَجاتٍ عربيةٍ تخص الأدوات الرئيسة في المجال البرمجي، بدءا من لغات البرمجة العربية بمختلف أنواعها و انتهاء بنظم التشغيل العربية بمختلف أنواعها.
	- لغة البرمجة العربية الإحترافية: إبداع

/http://ebda3lang.blogspot.com

الخطة الزمنية للمشروع:

#### أطوار المشروع:

سيكون للمشروع طوِّران من أطوار الحياة، الطُّوْر الأول هو: طوِّر العمل الفردي، و الطُّوْر الثاني هو: طوْر العمل المُؤسِّسى الجماعى،

• الطُوْر الفردي

المرحلة الأولي من حياة المشروع، و فيها ستكون مُنتجاته مُغلقة المصدر و سيكون العمل علي تطويرها فردياً تماماً؛ حيث سأكونُ المُبرمِجَ الوحيد فيه، و الوحيدَ الذي يَتعامل مع التساؤ لات و /أو الإقتراحات و /أو الدعايا و/أو النقاشات المُختلفة لمن يهتمون بالمشروع (سلباً أو إيجاباً).

تتمة الخطة الزمنية للمشروع:

● الطَوْر الاُؤسجّسي:

و فيـه سـيتم تحويـل المشروع مـن عملٍ فرديٍ إلـي مُؤسِّسةٍ لهـا كيانٌ خاص، و سـيتم قبول مُشارَكات مـن ا يَرغب فـى تطويـر الاكواد المصـدرية لمُنتجات المؤسـسة، مـع الأخـذ فـى الاعتبار أـن أسـماء المُنتَجات و شعاراتها سيتم اعتبارها علاماتٍ تجارية (تماما كما يحدث في حالة نواة اللينُوكس linux kernel). أما التمويل فسيَكون مُعتمِداً على الطرق التالية:

- التبرعات
- شراء المنشورات الخاصة بالمشروع، مثل كتب تعليم البرمجة بلغة إبداع، و كتب تعلم التعامـل مـع المُفسِّـر و المُترجِـم و بيئـة البرمجـة المتكاملـة و غيرهـن مـن المُنتَجات الأخري.
	- بيع خدمات التنزيل installing و الصيانة maintaining.
		- بيع خدمات التدريب للأفراد، و للمُؤسَسات.

تتمة الخطة الزمنية للمشروع:

موعد الإنتقال من الطَّوْر الفردي إلي الطَّوْر المُؤسِّسي:

هذا الأمر يعتمد بشكلٍ كاملٍ علي ما يتوفر من تمويل،

كيفية أخذ القرار في المُؤسِّسة فيما بعد:

أخذ القرارات في كل مشروعٍ. من المشاريـع المُختلِفـة سيكون بمنهـج التشاور الواضح بيـن أفراد مُجتمَـع المُطوِّرين له، مثلما يَحدث في مُجتمَع نواة اللينوكس (بل ربما نعتمد علي ذات الآليات التي يعتمدون عليها في عملهم).

هل ستقتصر المُؤسِّسة علي البرمجيات فقط في المستقبل ؟

هناك نيةٌ صادقةٌ لَدَيِّ لتحويل المؤسسة إلي ما يُشبِه شركة apple في عالم الحوسبة، بحيث تكون قادرة " علـي إنتاج أنظمةٍـ مُتكامِلةٍـ بكـل مـا تشملـه مـن برمجياتٍـ و عَتادٍ صـلبِ hardware تعمـل عليـه تلـك البر مجيات.

مبادئ تصميم إبداع:

استخدام الكلمات و الرموز المألوفة، و فى وظائف تشبه وظيفتها في الحياة العادية:  $1\,$  $\left(\begin{array}{c} \end{array}\right)\left\{\begin{array}{c} \vdots \\ \end{array}\right\}$   $\therefore$   $\Lambda \div x - +$ 

- تحويل النص البرمجي إلى مـا يقارب الوصف العادي، حتى أ.ن أ.ي شخص. غيـر متخصص يمكنـه  $2\,$ فهم الكثير بمجرد قراءة البرنامج المكتوب بإبداع. و لكن مع المحافظَة على البعد عن الحشو.

3- مزج التعبيرات و المكونات البرمجية المتقاربة في مكونٍ أو تعبير واحد أشمل و أعم؛ لتكون كذلك سهلة التعلم و الإستيعاب. و لتفادى البلبلة و الخلط الناجمين عُن تشابُه المكونات.

منف = Interface + class + Struct

function + procedure + Delegate = مراء

 $hashtable + array = J$ الجدول

4- الإستغناء عن أى مكون أو تعبيرٍ مربك بطبعه، مثل المؤشرات pointers.

void CvtImq2Dta(IplImage \*imq, double \*slice)

 $\mathbf{I}$ 

```
for (int y=0; y< img->height; y++ )// taking care of rows indexing
\mathbf{f}for (int x=0; x< imq->width; x++ \frac{1}{7} taking care of columns indexing
     \overline{\mathbf{r}}\texttt{slice}[imq->nChannels*x+y*imq->width*imq->nChannels] =
                      (double) img->imageData[img->nChannels*x+y*img->widthStep]/255.0;
           if(imq->nChannels==3)\mathbf{\mathcal{L}}slice[(3 \times x) + (3 \times y \times \text{imq} \rightarrow \text{width}) + 1] =
                      (double) img->imageData[(3*x) + (y*img->widthStep) +1] /255.0;
                slice [(3 \pi x) + (3 \pi y \pi) \text{Im}(y - y \pi)] =
```
 $|$ (double) img->imageData[(3\*x) + (y\*img->widthStep) +2]/255.0;

- 5- جمع الأفضل من كل لغة برمجية:
- كثير من شكل الـpython
- بعض مواصفات الأصناف في الـjava
	- ${\rm C}\#$ فكر ة التفويض من الـ
	- python من الله hashtable

- مساعدة المُبرمِج على إنتاج كود آمن عن طريق $6\,$ 

معالجة الإستثناءات exception handling.

ِ تعبيرات و مكونات قوية تساعده على التغلب على الأجزاء الصعبة من مهمة التكويد و توفر عليه العناء. مثل مبدأ التوارث inheritance الذي يعطي المبرمج القدرة علي الإستفادة من جهد الآخرين و إنتاجهم الذي تم التأكد من أمنه.

هيكل برنامج إبداع:

يتكون كل برنامجٍ مكتوبٍ بإبداعٍ من: 1 - ملفٍ رئيس: تكتب به أوامر البرنامج. امتداده .رئيس  $\frac{2}{2}$  ملف باقة: الأصناف الخارجية.

امتداده .باقة

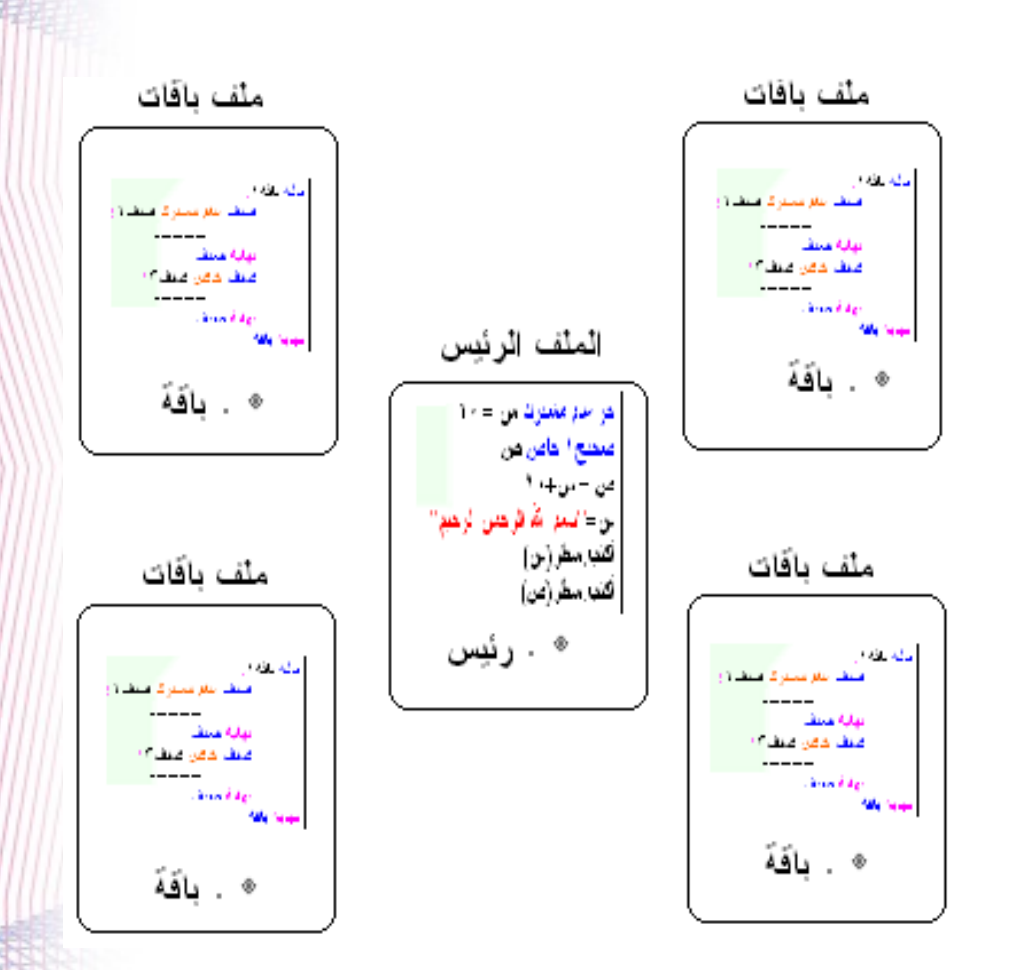

تكوين الملف الرئيس باختصار :

- أوامر ضم المكتبات(إن وُجِدَت) وامر البرنامج)
- الإجراءات المنفردة (إن وُجِد أيٌّ منها) و/أو تعريفات الألقاب المنفردة (إن وُجِد أيٌّ منها) و/أو الأصناف (إن وُجِد أيٌ منها)

تكوين ملف الباقة باختصار :

- أوامر ضم المكتبات(إن وُجِدت)
- تعريفات الألقاب المنفردة (إن وُجِد أيٌّ منها)
	- **تعريف الصّنْف (نفس اسم الملف)**

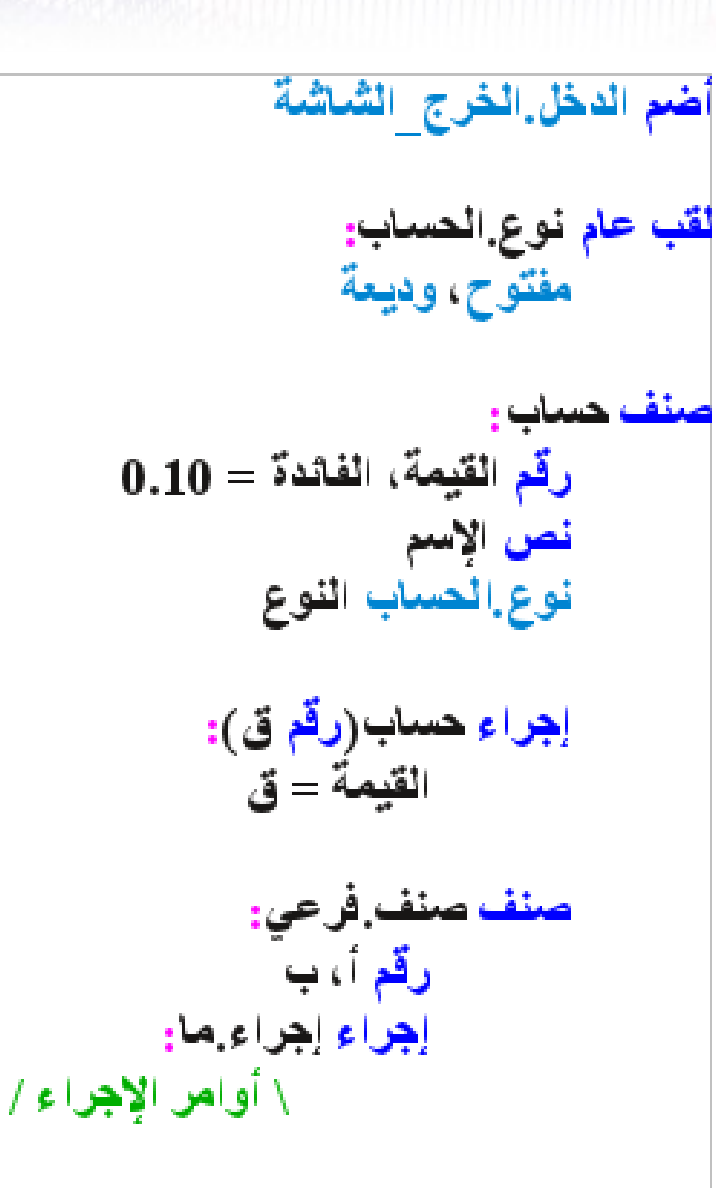

### أنواع البيانات فى إبداع:

تنقسم أنواع البيانات فى إبداع إلى: أنواع بياناتٍ أصلية (المتغيرات و الثوابت).  $1$ رهس ، نص ، ملطق ، حر

> نص أ = " مرحباً " رقم س= 20 ص منطق ع=صحيح ال=خطأ ك ⊂ر ج = س+ 2 ج = " هذا نص ! "

- 2- أنواع بياناتٍ مركبة، تجميعةٌ من الأنواع البسيطة هي: • م -لجد-ول مزي: من -لـarrays و -لـhashtables،
	- -لنصناف classes،

مثال 1: رقم{1} عام مشترك الأعداد{3 4] مثال 2: رقم{ 2} عام مشترك الأعداد ={ الصف الأول={ 2 6 2} الصف الثاني={33 16 16}} مئال 3: رقم{ 2} عام مشترك الأعداد  $\{10\ 16\ 33\}$   $\{2\ 6\ 4\}$  =  $\{10\ 16\ 33\}$ 

يمكن -ستخد-مه كـhashtable•

مواصفات لغة إبداع: هى لغة بسيطة: عدد قواعدها كأقل ما يكون، رهس س المواصفات القياسية لها تقع في أقل من 7 ورقات قطع كبير ! سهلة و تعليمية: يمكن استخدامها كلغة تعليمية فى مجال البرمجة للأطفال الصغار بسهولة و سرعة بامتياز.

> \ تتعريف رقمين / رقم س $=10$  ص \ الحصول على تربيع الرقّع الأول / ص=تربيع(س) (طباعة الرقم س في سطر منفصل / اكتب سطر ('' س = ' + س) \ طباعة التربيع في سطر جديد / |کتب سطر ("تربیع س = "+ ص)

أضم الدخل الخرج الشاشة  $20 = 20$  ص ص= تر بیع(س) أكتب سطر ("تر بيع س = "+ص) حساب الحساب(ص) إجر اء (ر قم التر بيع) تر بيع(ر قم الر قم): التر بيع = الر قم × الر قم لقب عام نوع الحساب. مفتوح وديعة صنف حساب نص الإسم رقم القيمة \ مشيد الصنف / إجر اء حساب(ر <mark>ق</mark>م قيمة): القَيمةَ = قَيمةَ

هجينــة: لهـــا صـــفات مشتركـــة تمزج بيــن صــفات اللغات الإجرائيــة procedural و لغات البرمجة الكائنية OOD، و تحاول استخلاص -لفضل من كل نوع من -لنوعين،

<mark>قويـة: لأنهـا تراعـى القوة فـى كـل مناحـى تصـميمها، و تعبيرٌ</mark> واحدٌ فيهـا يغنـى عـن كـل نظائره فـي اللغات<mark>.</mark> الأخرى ! بينما م في {من البداية إلي النهاية بقيمة -5}: أكتب سطر ("م = "+ م) بينما م في {1 2 5 7 10}: أكتب سطر ("م = "+ م) بينما صحيح: \ نَفَذْ أَمراً ما / لو شرط :  $0$ أخرج الق س=ص: آکٽب سطر ("س پساوي ص '') ما لو س في {من 1 إلى 12}: أكتب سطر ( ''س في المجموعة من 1 إلى 12'') ما لو س> 12 و.س<*20*: اكتب سطر ("س بين الــ 12 و الــ 20") عيره آكتب سطر ( ''س خارج الاحتمالات الممنوحة'')

| \n $\frac{1}{2}$ \n | \n $\frac{1}{2}$ \n | \n $\frac{1}{2}$ \n |
|---------------------|---------------------|---------------------|
| \n $\frac{2}{3}$ \n | \n $\frac{1}{2}$ \n |                     |
| \n $\frac{1}{2}$ \n | \n $\frac{1}{2}$ \n |                     |
| \n $\frac{1}{2}$ \n | \n $\frac{1}{2}$ \n |                     |
| \n $\frac{1}{2}$ \n | \n $\frac{1}{2}$ \n |                     |
| \n $\frac{1}{2}$ \n | \n $\frac{1}{2}$ \n |                     |
| \n $\frac{1}{2}$ \n | \n $\frac{1}{2}$ \n |                     |
| \n $\frac{1}{2}$ \n | \n $\frac{1}{2}$ \n |                     |
| \n $\frac{1}{2}$ \n | \n $\frac{1}{2}$ \n |                     |
| \n $\frac{1}{2}$ \n | \n $\frac{1}{2}$ \n |                     |
| \n $\frac{1}{2}$ \n | \n $\frac{1}{2}$ \n |                     |
| \n $\frac{1}{2}$ \n | \n $\frac{1}{2}$ \n |                     |
| \n $\frac{1}{2}$ \n | \n $\frac{1}{2}$ \n |                     |
| \n $\frac{1}{2}$ \n | \n $\frac{1}{2}$ \n |                     |
| \n $\frac{1}{2}$ \n | \n $\frac{1}{2}$ \n |                     |
| \n $\frac{1}{2}$ \n | \n $\frac{1}{2}$ \n |                     |
| \n $\frac{1}{2}$ \n |                     |                     |

آمنة و نظيفة: تختار للمبرمج أفضل الإختيارات و الأدوات و تتيحها له ليستخدمها في برامجه،

متعددة الخيوط multithreaded: أى بإمكانها إنتاج بر امج ذات خيوط تنفيذ مختلفة،

تفسيرية interpreted و مترجمة compiled: أي يمكنها أن تنتج كودا محكوما و كودا أصليا باستخدام نفس النص البرمجي الإبداعي و نفس المكتبات،

مستقرة: فلا نية هناك على الإطلاق لِلإضافة إليها إلا بمعدلاتٍ بسيطة جدا، و عند الحاجة الماسة لذلك، و على العموم فالتغيرات ستكون قليلة للغاية إن حدثت.

### اللغات التي تم الاستفادة منها عند تصميم إبداع:

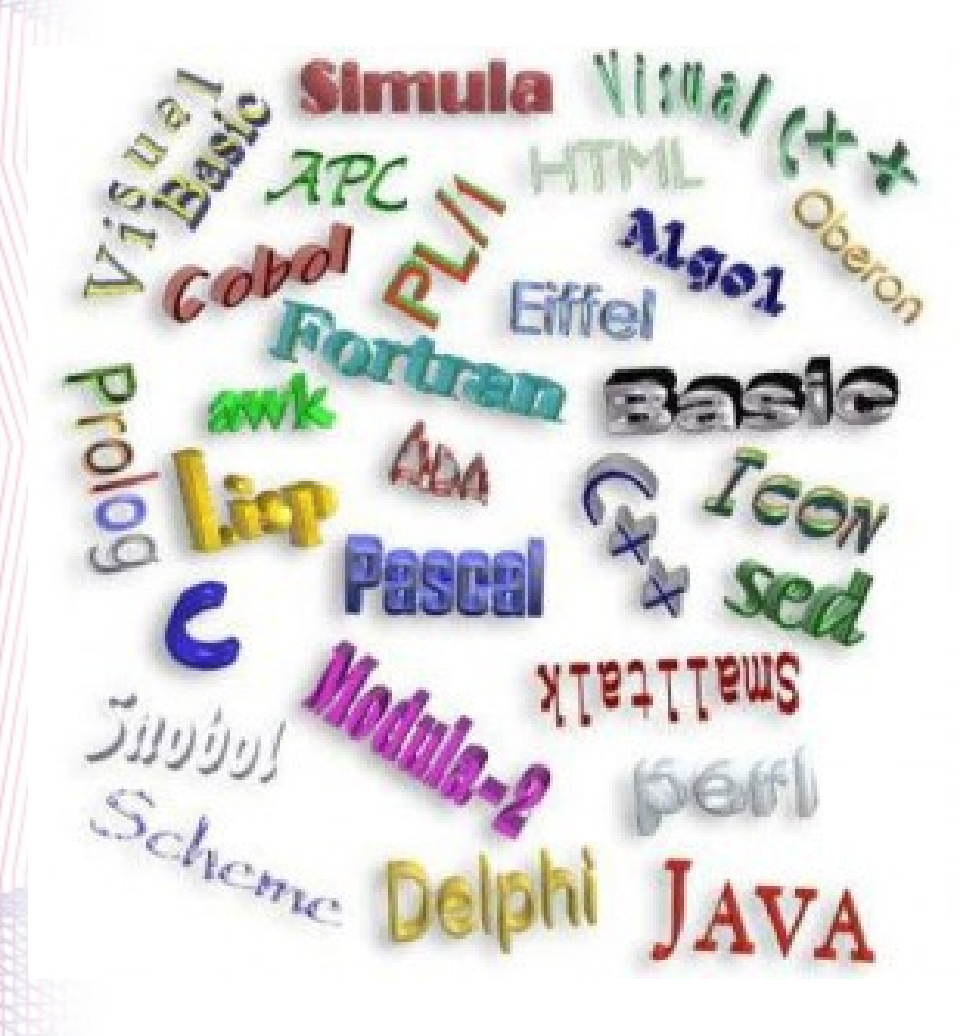

C# and Java Matlab  $C_{++}$ **Visual basic**  $F#$  $\tilde{\mathfrak{C}}$ Fortran Ada Pascal python Eiffel

 $\mathbf C$ 

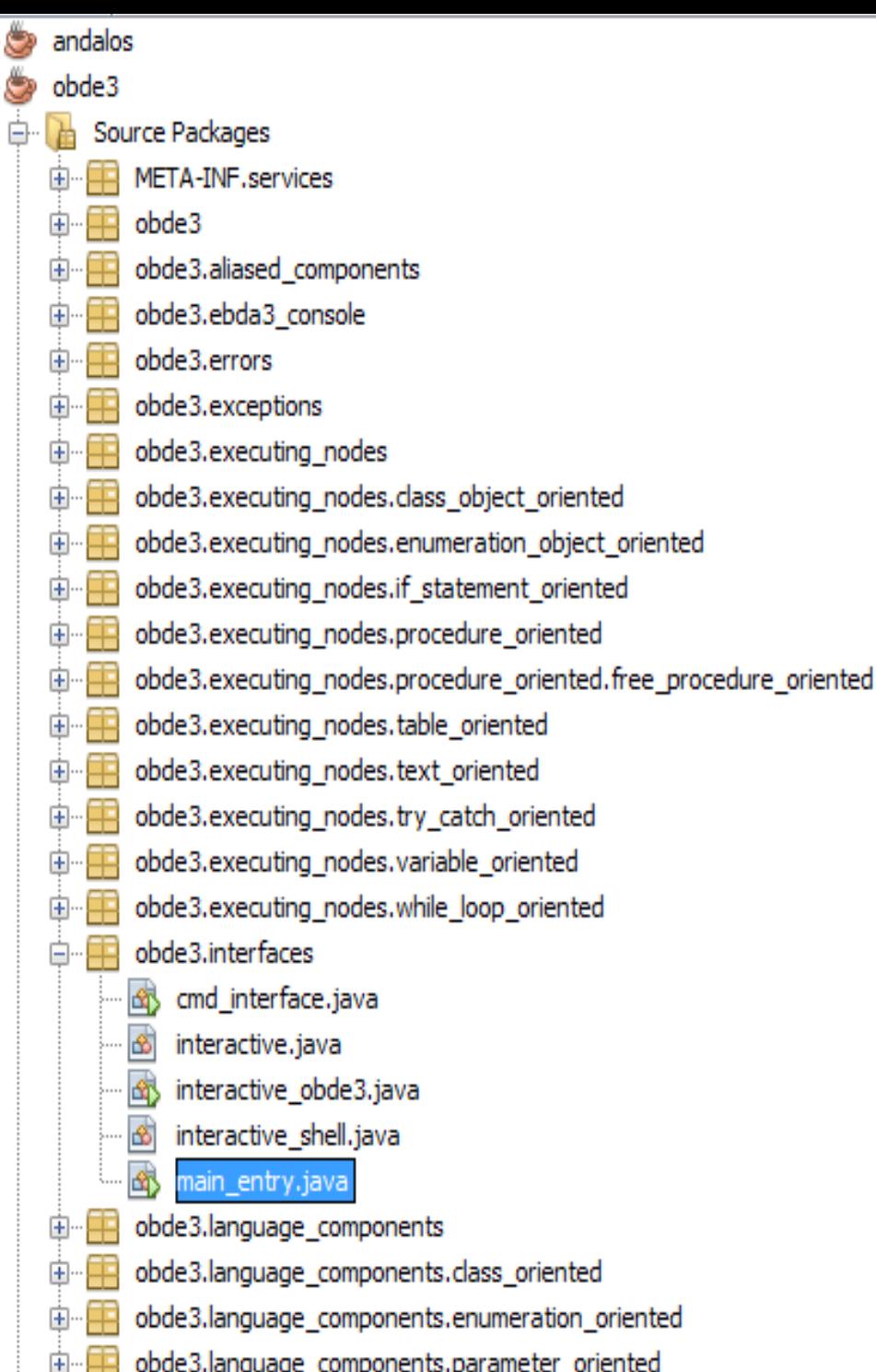

obde3.language\_components.procedure\_oriented obde3.language\_components.sequence\_oriented

أين نحن الآن؟

- مرت ســـــتة أشهر فقــــط علــــى الإطلاق الرسمى للمشروع ً!
- ما يقرب من 80٪ من مواصفات إبداع قد تم بناؤها.
- المُفسّــر القياســـى "أُبْدِع" لــــه واجهتان: العادية و التفاعلية.
- بيئة البرمجـة المتكاملـة "أندلـس" لهـا إصدارة بدائية أساسية.
- المُفسّر حوالي 35000 سطر بالـjavaj.
- انتهـى الإصــدار  $1.2$  مــن كتاب (رســالة البرمجـــة بإبداع). و الإصـــدار 1.3 فـــى الطريق بإذن الله تعالى.

### رسالة البرمجة بإبداع (مانافيستو إبداع):

#### كتابٌ يتحدث عن:

- الواقع العلمي للامة الإسلامية.  $1\,$ 
	- إنتاج لغة برمجةٍ عربية.  $\overline{2}$ 
		- الرد علي المعارضين. $3\,$ 
			- وصف لغة  $(\mu$ بداع).  $4$
	- قسرح أسس تصميم إبداع:  $5$
- روح البداو. – مكوناتٌ رُفِض ضمها.
- اً أين الإبداع فيها  $\,$   $\,$   $\,$   $\,$   $\,$ - شرح الإصدارة رقم  $1.0\,$  من مكتبة  $6\,$ دار .الحكمة.
- النشر عند الإعلان عن مشروع البرمجة بإبداع.

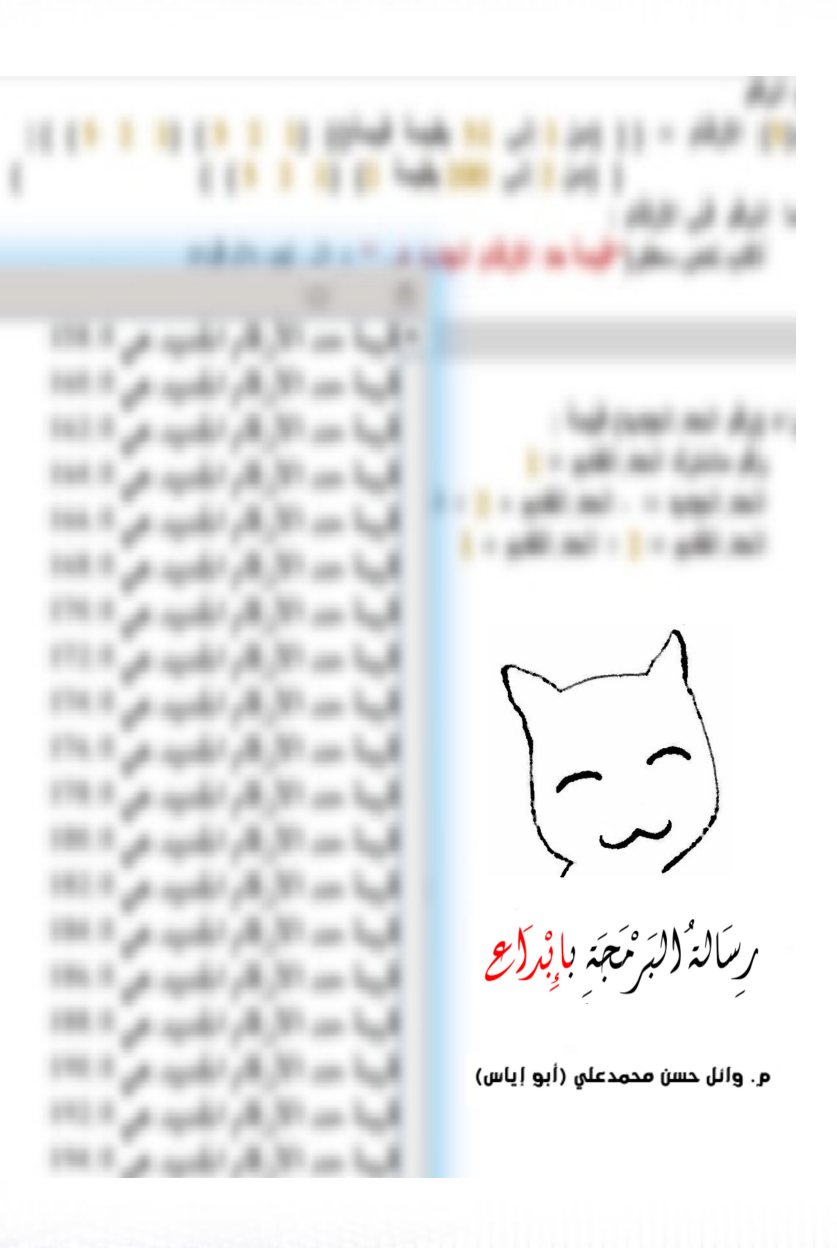

أشياء لم يسعفها الوقت !

الأصناف (المجردة، العادية). الإجراءات الحرة. الجداول.  $\mathrm{j}\mathrm{d}\mathrm{k}$ استخدام مكتبة الـ التحكم في خيوط التنفيذ المتعددة.

و أشياء أخري !

كيفية المساعدة

حالياً المشروع في الطَّوْر الفردي، لذا فيُمكِن المساعدة من خلال الطرق التالية:

تحميل الكتاب الرقمي (رسالة البرمجة بإبداع) الذي يُعتبَر الكتاب الرسمي للمشروع، و التحدث عنه في مدونتك و /أو ا موقعك و /أو حسابك الشخصي في الشبكات الاجتماعية المختلفة.

ebda3lang.blogspot.com

تجربـة اللغـة بتحميـل إصـدار الإصـدارة التجريبيـة الأولـي مـن مُفسّرها القِياسـي أُبْدِع obde3 ثم إرسـال التسـاؤلات و /أ.و الإقتراحات و /أو الإنتقادات و /أو المديح :) على البريد الإلكتروني لمُصمّم اللغة:

wael\_hasan\_87@yahoo.com

و النحدث عن النجربة مـع الآخرين في المواقـع الإلكترونيـة و غيرهـا، ثم نسخ المُفسِّر بشكلٍ مجانيٍ لمـن يرغب في ذلك.

الدعاية للمشروع